**Photoshop Crack File Only Full Version (Latest)** 

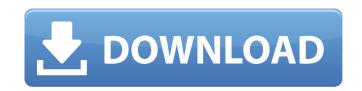

Photoshop Crack+ Activation Code With Keygen PC/Windows 2022 [New]

Photoshop Elements is a free program that can be used for simple manipulation of images. You can save your image files in PSD format — but not as high-quality JPEGs — and use Photoshop tools to make changes to them. An essential Photoshop feature for professionals is the ability to edit JPEGs in almost any resolution in the same program without expensive software upgrades. But the JPEG file format is also designed with many different image sizes in mind. As a result, if you convert a large image to a smaller format, you lose the quality of the original file. You also usually have to work in a larger file size — that is, save the edited image at a higher resolution when you do so. Whether you're doing simple touch ups or massive transformations, you need Photoshop. The good news is that Photoshop has a feature that can be used to convert multiple images into a single large file. That feature is called Merge to HDR. It's designed to make collections of images useable in a single image with rich details. Because of this, the files saved in this format are larger than the original files. However, if you have the new Photoshop CC (current version), you can choose whether you want to save images for print, web, or display. Tasks Photoshop, like all image-editing software, has many features and tools. The following list describes the steps you need to take to perform the following tasks: Correct white balance Correct exposure Correct color Use levels to adjust the overall brightness and contrast of an image Correct perspective Correct focal length Correct crop Create a border and easily crop images Create a panoramic image Create grid-based image views Create a panoramic view Create advanced photo filters Create a duplicate layer (create a layer from an image and change the layer's blend mode) Create a duplicate layer (layer copy) Convert an image to black-and-white Convert an image to grayscale Convert an image to sepia Convert an image to color Create a burn Create a copy layer Create a grayscale clone layer Convert an image to single-color Invert an image Mask an image Bump map Posterize Emboss Rasterize text Create

**Photoshop Download** 

You can download Photoshop Crack Mac Elements, with the free Trial version, in the Photoshop.com website. With Photoshop Elements, users can edit and add text, change the background, create graphics, collages and more. In this article we will discuss how to use Photoshop to edit images. Here we will show you how to use Photoshop for editing images in different scenarios. Begin by opening the image with Photoshop Elements and then begin editing. How to Edit Images in Photoshop Elements 2019 1. Edit Images with Photoshop Elements Add filters to images You can add filters to images with the Filter tool. Open the image in Photoshop Elements. Click on the Filter Tool at the top of the screen. You can now find the Add Filter tool at the far left side. Click on the Add Filter tool to open the Add Filter dialog box. Select the type of filter you want to add. Select the effect. An options box will appear and you can select the effect that you want. You can either click OK to apply the filter or can click Cancel to exit the filter dialog box. How to Use Photoshop to Edit Images #1 Adding text to images To add text to an image, open the image in Photoshop and create a new blank layer for the text. Click on the Type Tool at the top of the toolbox. Place the text where you want it in the image. You can resize, rotate and move the text. You can add a different type of font and change the color and size of the text. When you are done with the text, select the text layer and then press Command-T (PC: Control-T) to convert it into a smart object. A smart object is similar to a layer, but you can move, rotate and resize the text. Open the image in Photoshop Elements. Select the Insert tab on the top of the screen. Click on the Smart Object icon. You will find the text on the bar below the dialog box. Click the smart object to open the Smart Object dialog box. Select the Layer Mask at the bottom of the dialog box. Select the Show Mask button at the bottom right of the dialog box to open the Mask Painting dialog box. Click the a681f4349e

## **Photoshop With Product Key Download**

The American economy added fewer than 75,000 new jobs in August, continuing a brutal stretch that will not end anytime soon. While the unemployment rate held steady at 6.2 percent, the country created a total of only 75,000 new jobs in August, the Bureau of Labor Statistics reported Thursday. ADVERTISEMENT The figures represent a slight improvement from the 76,000 added in July, but are far from the 200,000 jobs typically needed per month to keep up with population growth. The August jobs report comes as the country continues to fight a war of public opinion over the impact of the Trump administration's economic policies. The president's trade war with China and his repeated assertions that trade deals undermine American workers have fueled nationwide concerns over the effect of Trump's economic agenda on workers. Policymakers are also faced with the possibility that years of low job creation could harm businesses that are being forced to rely on fewer and lower-paying jobs to attract and retain workers. Trump has lashed out at the low job growth after years of strengthening the economy, including a period of record-low unemployment. The report of just 75,000 jobs created in August is the first to show a net loss of workers since January, the report said. The job gains still averaged 2.3 million per year, however, just slightly above the 1.8 million needed to prevent continued mass layoffs. Job creation has come in just under the rate needed to prevent the unemployment rate from going up, the BLS said. A net job loss of nearly 80,000 full-time jobs was posted in July, marking the first time since the financial crisis the unemployment rate had gone down in a single month. The report comes on the heels of another employment report which showed wages have been rising at a pace the fastest in nearly a decade. Data showed that worker pay began accelerating faster in June, reflecting the trend that the amount of pay packets picked up for workers in the fourth quarter of 2018 increased at the fastest pace in decades. That report also indicated that the majority of workers in the United States were still unable to spend any money on what they earn. Average household incomes increased by 2.6 percent over the course of the year. And while 65 percent of families got some pay raises last year, nearly two-thirds — or 66 percent — of workers reported that their salaries had not gone up at all. Still, wage

What's New in the Photoshop?

[The effects of antimicrobial drugs on the morphology of bacillus subtilis on agar]. In vitro studies have shown that penicillin in low and high concentrations, spectinomycin and tetracycline induced changes of cell morphologic elements of B. subtilis susceptible to these antibiotics. The action of antimicrobial compounds on the cell wall structures of B. subtilis has been interpreted in terms of a difference in the capacity of the bacteria to synthesize their cell wall. Such phenomenon occurs under different cultural conditions and in different concentrations of antimicrobial agents.Q: How do I print values of \$X and \$Y only, using shell script? My script: for X in \$(cat /home/peter/Desktop/test/x); do for Y in \$(cat /home/peter/Desktop/test/y); do echo \$X \$Y done done But it shows output like file1 file2 file1 file2 and so on. How do I make it to show only file1 file2 without the second line? A: Use \$X and \$Y in a single command substitution echo "\$X \$Y" If you want to use \$(...) method, then you need to wrap the command in double quotes. So: echo "\$(cat /home/peter/Desktop/test/x)" "\$(cat /home/peter/Desktop/test/y)" The specific aim of this project is to identify and characterize protein structures present in the human seminal plasma which are responsible for the different sperm functions. Our initial studies are based on seminal plasma as whole, and will be extended to concentrate on the subfractions and purified components. Specifically, we will investigate (a) the protein structures present in the acrosome of human spermatozoa as a function of sperm maturation, (b) the relationship between the protein structure and the function of human seminal plasma factor (HFx), (c) the alteration of HFx protein structure in various pathological conditions, and (d) the role of HFx protein in fertilization. Using two dimensional gel electrophoresis, isoelectric focusing and fluorography, we will investigate the composition and

**System Requirements For Photoshop:** 

OS: Windows 7 or 8 CPU: 1.6 GHz processor RAM: 3 GB HDD: 500 MB What's New: User Interface: added support for LAN connection to Synology NAS added SMB 1.2 and SMB 2.0 added support for synchronization of two folders (one on PC and one on Synology NAS) Other Improvements: - minor bug fixes How to Install: Just download the files and run the setup.exeBad Holidays -

https://aarbee.se/wp-content/uploads/2022/06/birfat.pdf http://www.kenyasdgscaucus.org/?p=8729 http://beddinge20.se/?p=7889 https://community.soulmateng.net/upload/files/2022/06/hIdSkRTNXMNwXGUhGPdk\_30\_9456da49cdd4a3586baac60835183bfb\_file.pdf https://www.luvncarewindermere.net/adobe-photoshop-cc/ https://serkit.ru/wp-content/uploads/2022/06/aftopal.pdf http://www.divinejoyyoga.com/2022/06/30/adobe-photoshop-2021-version-22-5-1-product-key-and-xforce-keygen-license-key-full-download-3264bit-2022/ http://www.male-blog.com/2022/06/30/photoshop-crack-file-only-torrent-activation-code-free-2022-new/ http://wp2-wimeta.de/adobe-photoshop-2022-version-23-0-2-crack-mega-download-winmac-updated/ http://celebsgotnews.com/?p=994 http://videogamefly.com/2022/06/30/adobe-photoshop-2021-version-22-1-1-nulled-3264bit/ http://capabiliaexpertshub.com/photoshop-cs6-mem-patch-full-product-key-2022/ https://atennis.kz/tour/upload/files/2022/06/UGvfNfPTpPGIpkzAKsB8\_30\_9456da49cdd4a3586baac60835183bfb\_file.pdf https://socialstudentb.s3.amazonaws.com/upload/files/2022/06/n91uGtHLmXJOLayFS9kN 30 9990ad5b928c1ea3a5c290cfd5950512 file.pdf https://coletandovidas.org/wp-content/uploads/2022/06/Photoshop CC 2015 Version 18 Updated2022.pdf https://visiterlareunion.fr/wp-content/uploads/2022/06/olatan.pdf

https://chickenrecipeseasy.top/2022/06/30/adobe-photoshop-cc-2018-version-19-hack-patch-with-key-free-win-mac/